## **Lernpfad HTML & CSS**

Entwicklung von Internetseiten

## **Motivation**

- [Internetseiten \[Projektergebnisse\]](https://herr-pfeiffer.de/unterrichtswiki/informatik:html-css:internetseiten-projektergebnisse)
- [Bausteine \[HTML & CSS\]](https://herr-pfeiffer.de/unterrichtswiki/informatik:html-css:html-css-bausteine)

## **Tutorial**

[HTML](https://herr-pfeiffer.de/unterrichtswiki/informatik:html-css:html)

**[CSS](https://herr-pfeiffer.de/unterrichtswiki/informatik:html-css:css)** 

**Tutorial buch.informatik.cc**

[HTML-CSS-Kurs von Julian Dorn](https://buch.informatik.cc/html-css/#/)

## **Wiederholung**

[Grundlagen CSS](https://herr-pfeiffer.de/unterrichtswiki/informatik:html-css:grundlagen-css)

[Box-Modell](https://herr-pfeiffer.de/unterrichtswiki/informatik:html-css:box-modell)

From: <https://herr-pfeiffer.de/unterrichtswiki/> - **Unterrichtswiki - Herr Pfeiffer**

Permanent link: **<https://herr-pfeiffer.de/unterrichtswiki/informatik:html-css:start?rev=1610462559>**

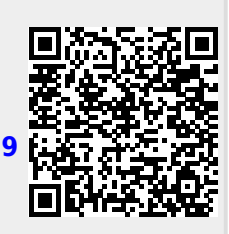

Last update: **2021/01/12 15:42**